## 2.6 請求先事前登録・削除

(1).請求先事前登録入力①

## 【請求先事前登録:入力】

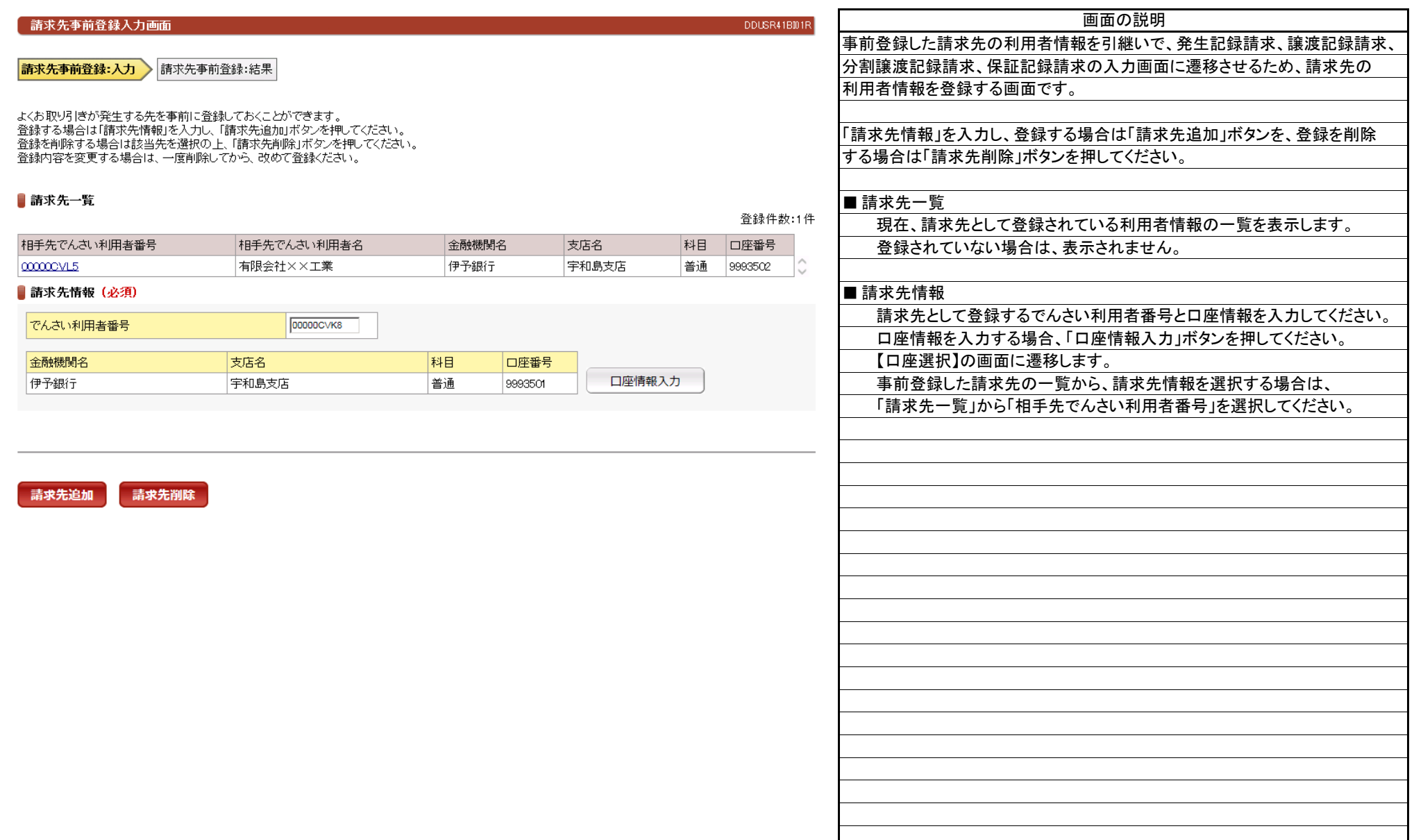

## 2.6 請求先事前登録・削除

(1).請求先事前登録入力②

## 【請求先事前登録:結果】

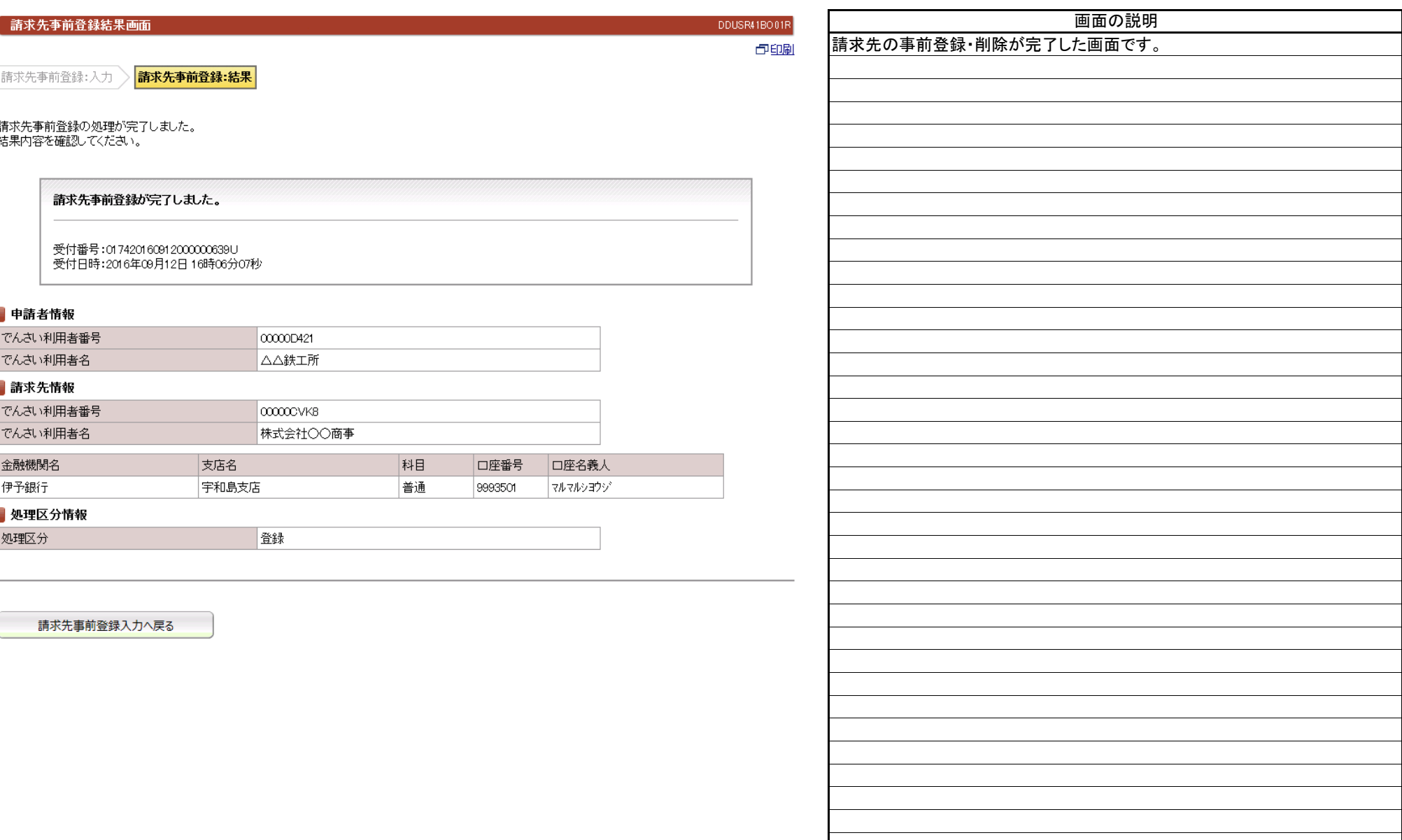